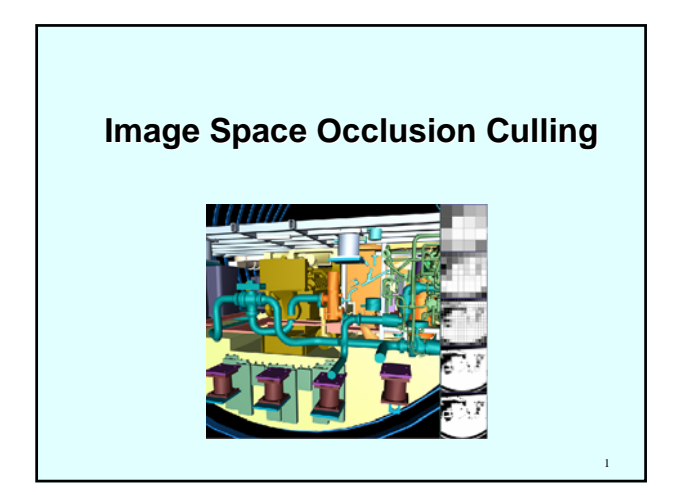

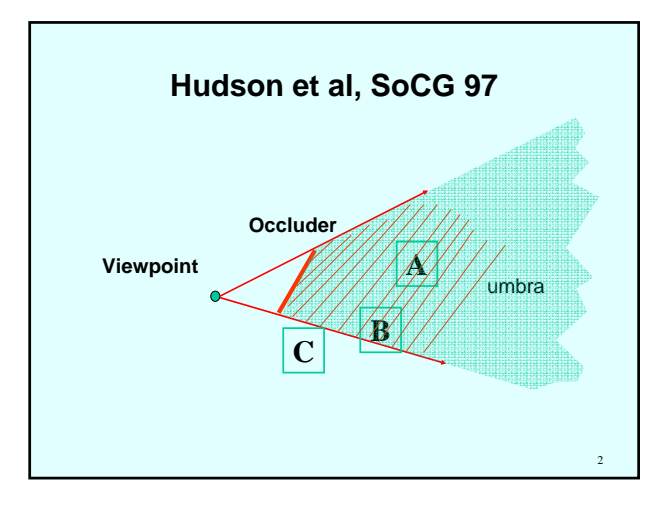

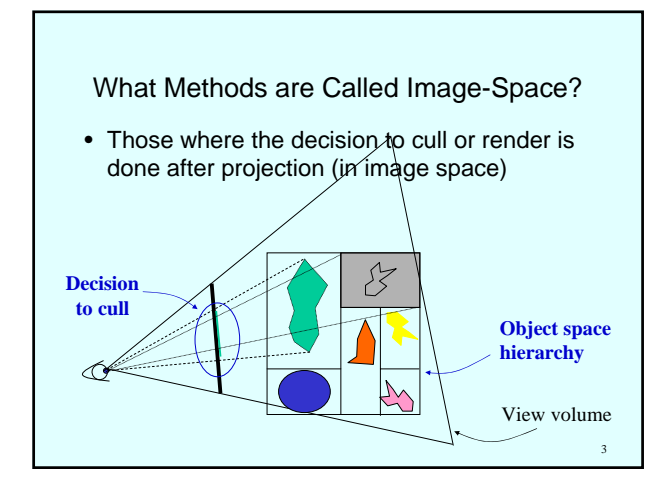

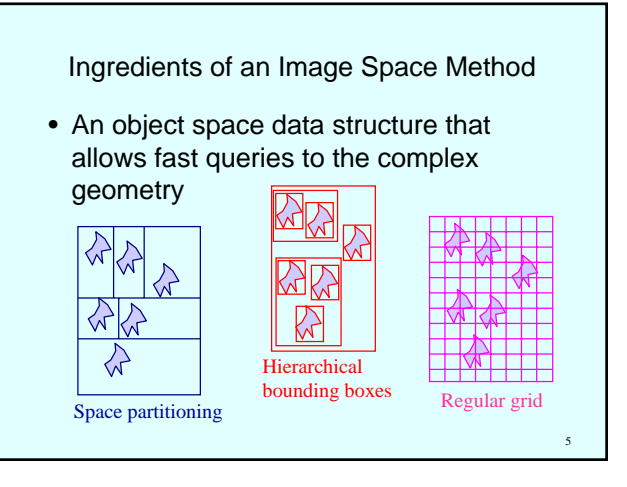

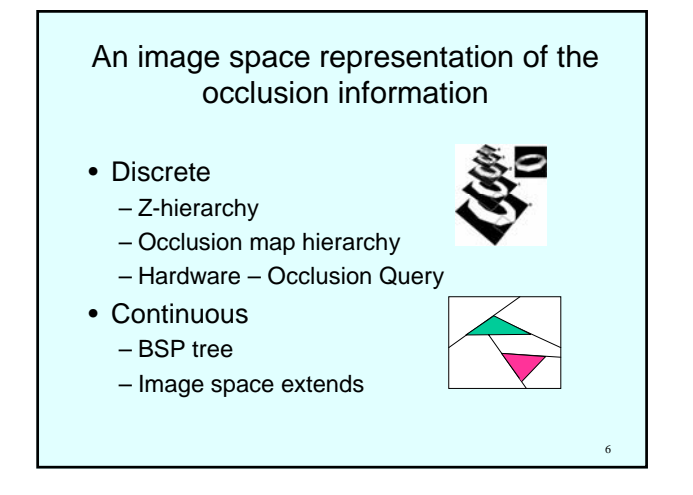

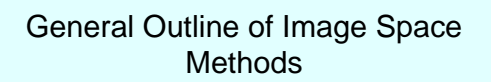

- During the (Top-down, front-to-back) traversal of the scene hierarchy do:
	- compare each node against the view volume.
	- if not culled, test node for occlusion against **occlusion map**.

7

– if still not culled, render objects/occluders **augmenting the occlusion map**

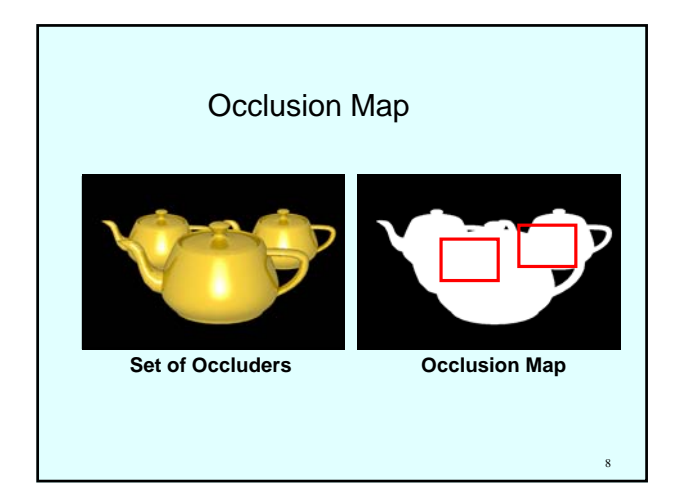

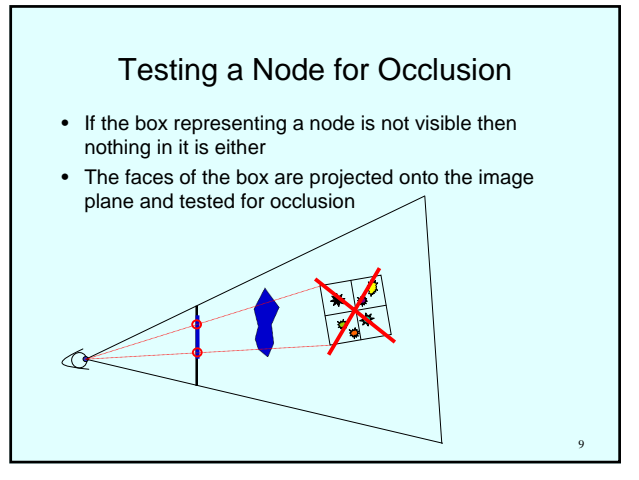

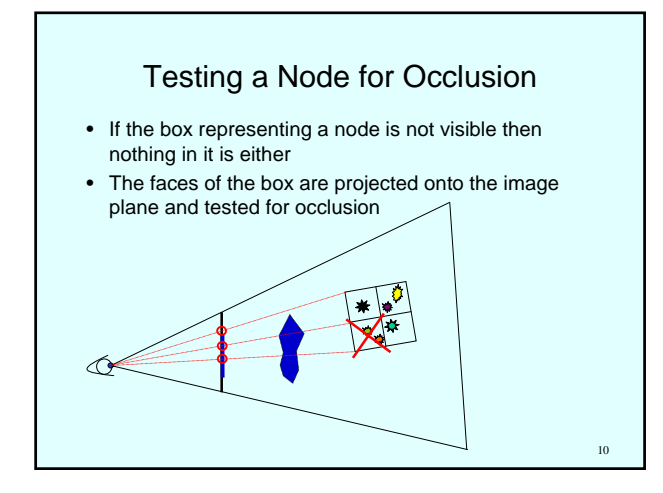

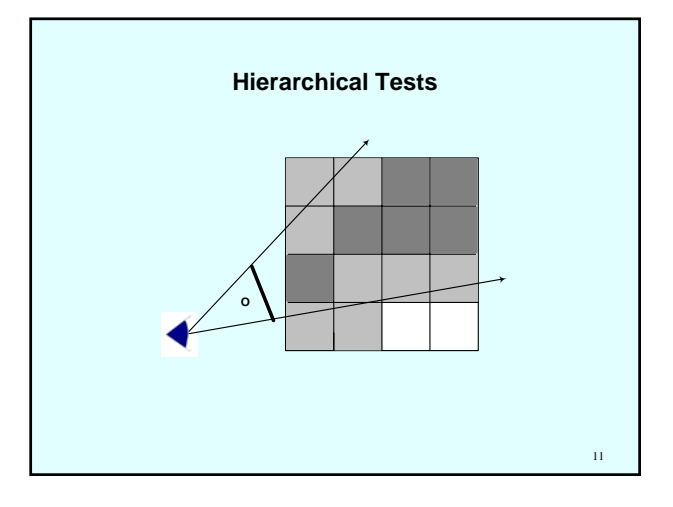

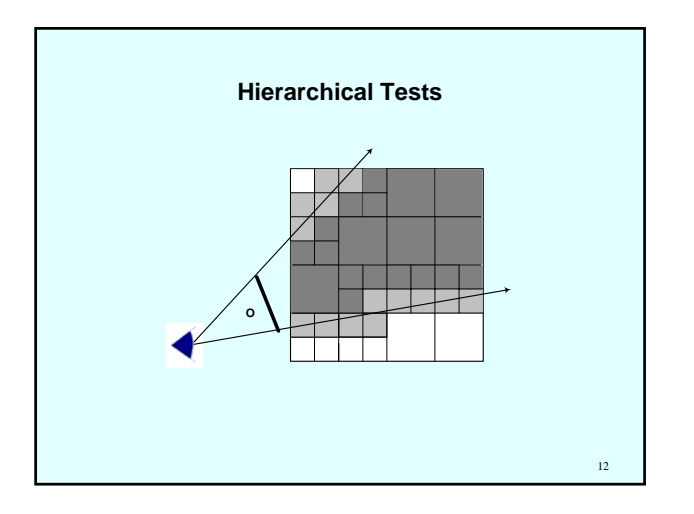

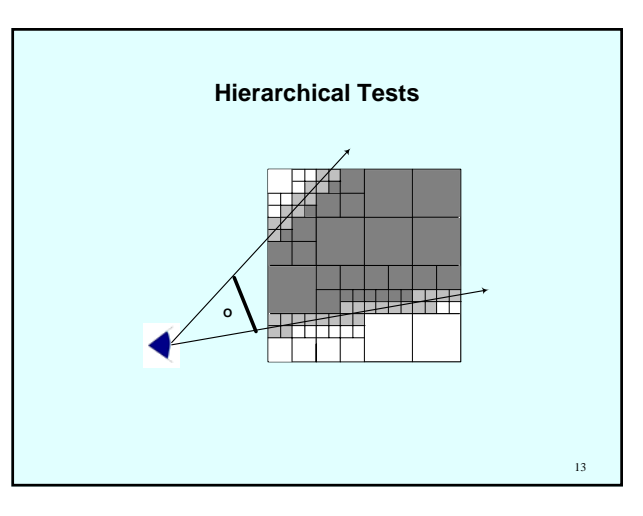

### Differences of Algorithms

- The most important differences between the various approaches are:
	- the representation of the (augmented) occlusion map and,
	- the method of testing the hierarchy for occlusion

14

16

18

#### Hierarchical Z-Buffer (HZB) *(Ned Greene, Michael Kass 93)*

- An extension of the Z-buffer VSD algorithm
- It follows the outline described above.
- Scene is arranged into an octree which is traversed top-to-bottom and front-to-back.
- During rendering an occlusion map is incrementally built.
- Octree nodes are compared against occlusion map.
- The occlusion map is a z-pyramid...

15

17

## OpenGL Assisted Culling *(Bartz et al C&G99)*

- Similar in principle to HZB but instead of creating a z-pyramid:
	- set up OpenGL so that it doesn't modify the z-buffer and it writes into the stencil whenever the depth test succeeds
	- render the bounding box of the geometry and check the stencil buffer to see if at all visible
- Requires a lot of hardware access

# HP Hardware implementation

- Before rendering an object, scanconvert its bounding box
- Special purpose hardware are used to determine if any of the covered pixels passed the z-test
- If not, the object is occluded

# The Z-Pyramid • The content of the Z-buffer is the finest level in the pyramid • Coarser levels are created by grouping together four neighbouring pixels and keeping the largest z-value • The coarsest level is just one value corresponding to overall max z

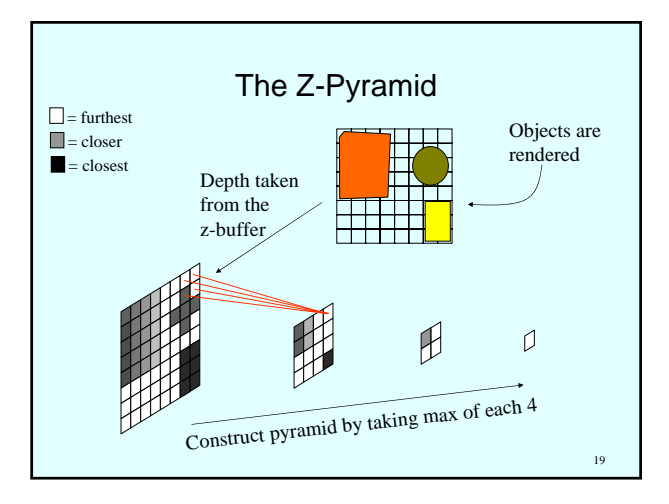

## Using the Z-Pyramid

- To determine whether a polygon (e.g. a face of an octree node) is occluded:
	- find the finest-level of the pyramid whose pixel covers the image-space box of the polygon
	- compare their z-values
		- if polygon z > pyramid z, then stop => occluded

 $20$ 

 $22$ 

 $24$ 

• else descent down the z-pyramid and repeat

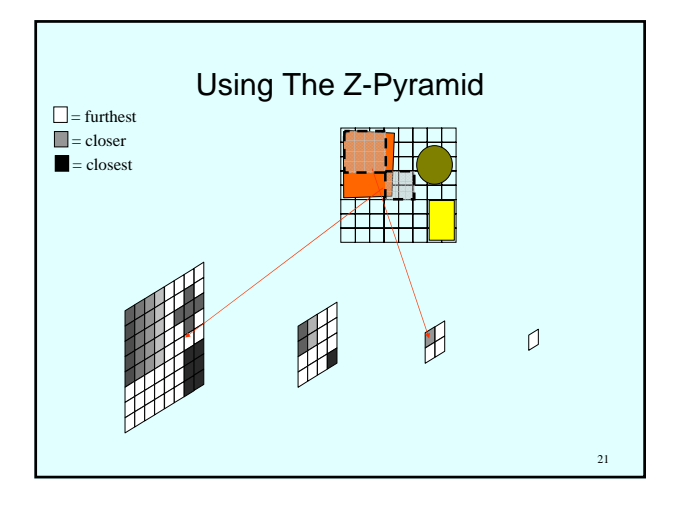

# Maintaining the Z-Pyramid

- Ideally every time an object is rendered causing a change in the Z-buffer, this change is propagated through the pyramid
- However this is not a practical approach

## More Realistic Implementation

- Make use of frame-to-frame coherence: – at start of each frame render the nodes that were visible in previous frame
	- read the z-buffer and construct the z-pyramid
	- now traverse the octree using the z-pyramid for occlusion but without updating it

# 23

#### HZB: discussion

- It provides good acceleration in very dense scenes
- Getting the necessary information from the Z-buffer is costly
- A hardware modification was proposed for making it real-time

#### Hierarchical Occlusion Maps *(Hansong Zhang et.al 97)*

#### Similar idea to HZB but:

- they separate the coverage information from the depth information, two data structures
	- hierarchical occlusion maps
	- depth (several proposals for this)

### What is Occlusion Map Pyramid?

- A hierarchy of occlusion maps (HOM)
- At the finest level it's just a bit map with
	- 1 where it is transparent and
	- 0 where it is opaque (occluded)
- Higher levels are half the size in each dimension and store gray-scale values
- Records average opacities for blocks of pixels
- Represents occlusion at multiple resolutions

 $28$ 

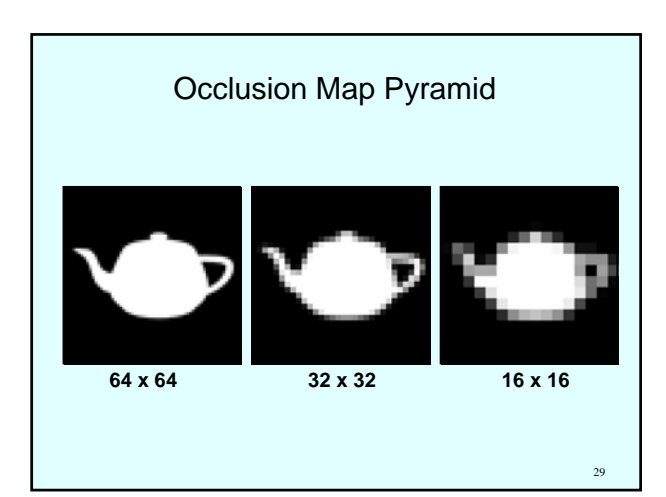

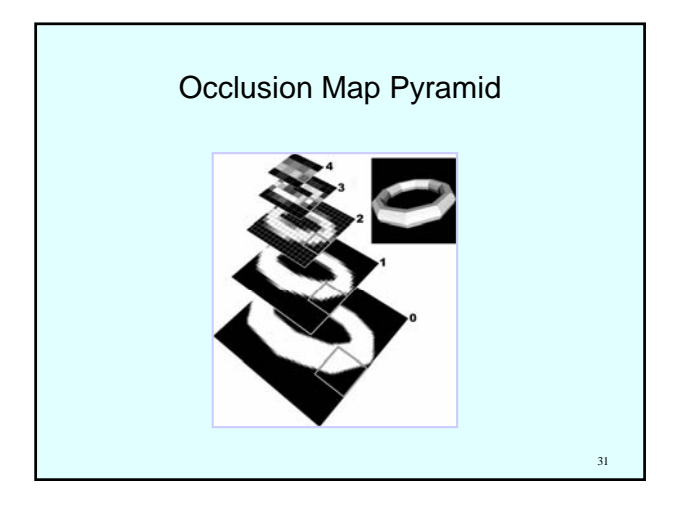

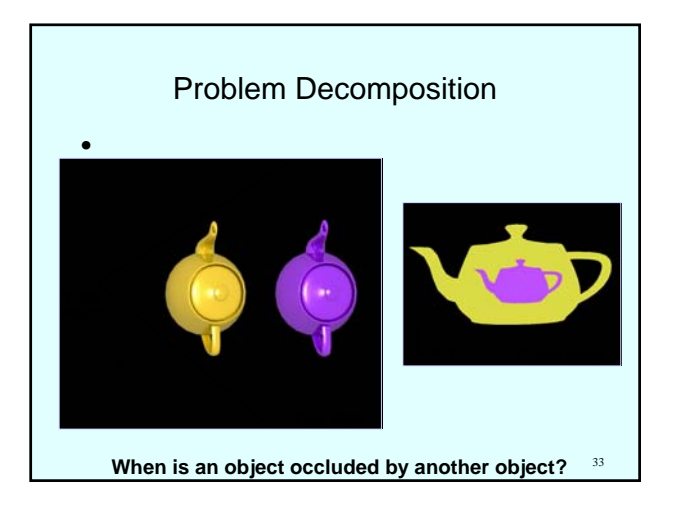

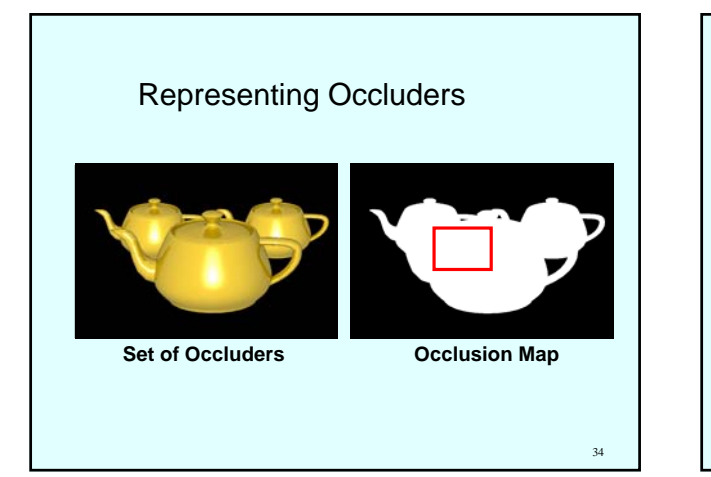

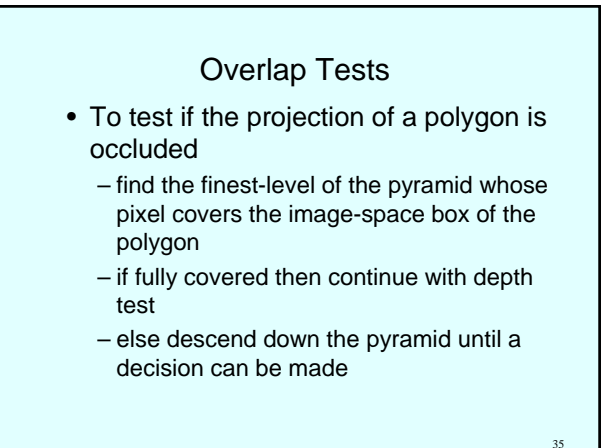

#### Aggressive Approximate Culling

- A great advantage over the HZB
- Ignoring barely-visible objects
	- Small holes in or among objects
	- To ignore the small holes
		- Low-pass filter suppresses noise holes "dissolve"
		- Regard "very high" opacity as fully opaque

36

43

46

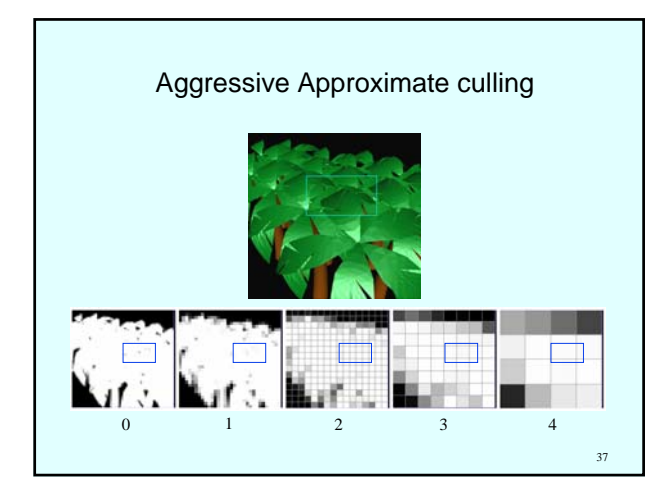

#### Occluder selection

- This is a big issue relevant to most occlusion culling algorithms
- Occluder data-base -- selection criterions – size, redundancy, rendering complexity
	- Size of bounding boxes (when depth-estimation buffer is used)
- At run time
	- Objects inside the view volume
	- Distance-based selection with a polygon budget

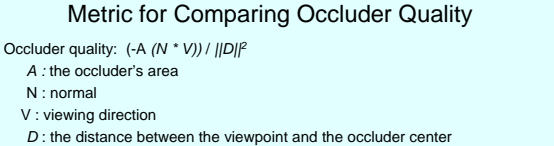

Large polygon have large area-angle.

## 44 **V A N D B O**

## BSP Occlusion Culling *(Naylor GI92)*

- Both scene and occlusion information are represented as BSP trees
- Render scene in front-to-back order
- Create 2D BSP tree using the edges of the rendered polygons
- Intersect this with the scene BSP tree to find occluded regions

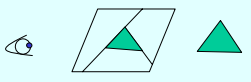

### NV Occlusion Query (1)

- Extension name: NV\_occlusion\_query
- Returns pixel count the  $#$  of pixels that pass
- Provides an interface to issue multiple queries at once before asking for the result of any one
- Applications can now overlap the time it takes for the queries to return with other work increasing the parallelism between CPU and GPU

#### NV Occlusion Query – How to Use (1)

- (Optional) Disable Depth/Color Buffers
- (Optional) Disable any other irrelevant non-geometric state
- Generate occlusion queries
- Begin ith occlusion query
- Render i<sup>th</sup> (bounding) geometry
- End occlusion query
- Do other CPU computation while queries are being made
- (Optional) Enable Depth/Color Buffers
- (Optional) Re-enable other state
- Get pixel count of i<sup>th</sup> query
- If (count > MAX\_COUNT) render i<sup>th</sup> geometry

# NV Occlusion Query – How to Use (2) • Generate occlusion queries Gluint queries[N]; GLuint pixelCount; glGenOcclusionQueriesNV(N, queries); • Loop over queries for  $(i = 0; i < N; i++)$  { glBeginOcclusionQueryNV(queries[i]);<br>// render bounding box for i<sup>th</sup> geometry<br>glEndOcclusionQueryNV(); • Get pixel counts for  $(i = 0; i < N; i++)$  { glGetOcclusionQueryuivNV(queries[i], GL\_PIXEL\_COUNT\_NV, &pixelCount); if (pixelCount > MAX\_COUNT) // render i<sup>th</sup> geometry

53

}

 $52$